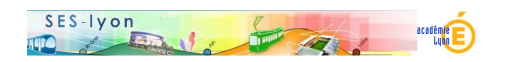

## **Piloter le système des retraites**

- Enseigner - avec des outils de simulation numérique -

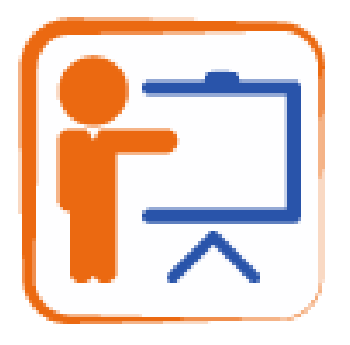

Date de mise en ligne : samedi 2 juin 2018

**Copyright © Sciences économiques et sociales - Tous droits réservés**

 **Description rapide** : Les élèves doivent définir une politique permettant de retrouver l'équilibre financier du système des retraites à l'horizon 2020. Ils réalisent plusieurs simulations en changeant les paramètres du modèle (âge de départ à la retraite, niveau des cotisations, niveau des pensions) et observent les effets sur l'équilibre financier du système.

 **Durée** : 1h30

 **Objectifs** : comprendre l'influence de la situation macroéconomique sur le financement des retraites. Comprendre comment l'action des pouvoirs publics sur le niveau des cotisations, des pensions et sur l'âge de départ modifient l'équilibre financier du système des retraites en France.

 **Programme** : classe de Terminale, économie approfondie, quel est l'impact des variables économiques et démographiques sur la protection sociale ?

 **Contexte pédagogique** : en classe entière, avec des smatphones ou des tablettes, en salle informatioque.

## **Ressources** :

- Le simulateur des retraites sur le site du conseil d'orientation des retraites (COR) "La finance pour tous"

- Le document de travail, version élève et corrigé (2 fichiers en bas de page en pdf et en docx)

## **Déroulement détaillé de l'activité** :

 1/ Présenter l'activité : on réalisera plutôt cette activité en aval du cours, après avoir présenté le système de retraite de répartition, les contraintes de financement liées au vieillissement de la population et les principales réformes engagées ces 30 dernières années. Les élèves jouent le rôle de conseiller économique du Premier Ministre chargé de proposer des politiques pour retrouver un équilibre financier à l'horizon 2020.

 2/ Mettre les élèves en activité : les élèves travaillent seuls ou par groupe de 2 selon le nombre de smatphones et de tablettes ou selon la configuration de la salle informatique. On distribue un document de travail que chaque élève complète.

 3/ Suivre le travail des élèves : le document de travail guide précisément l'activité des élèves. Ces derniers réalisent les simulations demandées et complètent progressivement le document de travail. L'enseignant répond aux questions, lève les difficultés éventuelles et contrôle les réponses des élèves.

 4/ Synthétiser les principales idées : en fonction du temps disponible, l'enseignant synthétise les principales informations des simulations réalisées ou confie cette tâche à un groupe d'élèves.